# Thumbnail Database Cleaner Crack Activation Download [32|64bit] [2022]

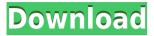

#### Thumbnail Database Cleaner Crack + X64

Thumbnails Database Cleaner is a small-sized and portable software utility that enables you to clean the thumbnail cache, as its name hints at. No installation required to make it work It does not include complicated options or configuration parameters, so it can be handled by all user categories. Since installation is not a prerequisite, you can drop the executable file anywhere on the hard disk and just click it to run. An alternative is to save Thumbnail Database Cleaner Torrent Download to a USB flash disk or other mass storage device, to be able to run it on any PC effortlessly, as long as it has.NET Framework installed. In addition, the tool does not create new entries in the Windows registry or Start menu, leaving no traces behind after removing it. Quickly find and remove the target file A regular window with an intuitive layout puts together the interface. All you have to do is point out a directory or entire drive to look into, include subdirectories, and click a button to start the scanning procedure. It does not take a long time to finish, depending on the size of the selected location. Results show the dimension, date and full path for each identified file. Once you handpick the exact items you want to remove (select-all and deselect-all buttons are available), Thumbnail Database Cleaner takes care of the cleaning process. There are no other notable options available here. To end with The tool is very fast when it comes to scanning and cleaning. It has minimal impact on performance, as it uses low CPU and RAM. We have not come across any kind of issues throughout our evaluation, as Thumbnail Database Cleaner did not hang, crash or pop up error dialogs. Once the scanning process is completed, you are able to remove the files you have chosen from the program's interface. Thumbnails Database Cleaner currently supports the Windows 7, Windows 8, Windows 8.1 and Windows 10 operating systems only. Cleans all thumbnails from the selected drive, or only the one with the selected file. The application also lets you choose the kind of folder, like the Thumbnail, Documents, Music, Pictures, Videos or Public folders. The application can be used as a portable tool to scan a particular location. A handy view of the applications results screen lets you select and deselect the items to be removed. Pricing: Free Download link: Thumbnails Database Cleaner

# Thumbnail Database Cleaner Crack + Free Download [Updated] 2022

A powerful utility that quickly and reliably disables/enables Windows Vista and Windows 7 UAC security and reboots them on demand. It works for Windows Server 2008 too. This tool can be used to disable UAC whenever it is needed and then enable it again in case you need it. Simply install this application and it will remove the activation protection for all users on the system. When you launch the application, an empty window will open, with only one button - "Disable UAC". Press this button and your computer will be rebooted on demand. After a restart, a new UAC window will open automatically, to allow the user to re-enable UAC protection. At this point, you can disable UAC protection whenever you want, again with one click. If you have already activated UAC on the system, just press the "Enable UAC" button and your computer will be rebooted automatically. Keymacro comes with three different icons to customize UAC settings. Description: Slammer Malware Cleaner is a small utility that can be used for quick and effective removal of malware from a Windows system. Features of the software: Unique removal wizard that ensures fast malware removal Your system is guaranteed to be safe from malware System scan takes place within the background and during regular operation Resolution of any security violations Uninstaller support Optional registry scan PC reboots during the malware removal process Special configuration settings Option to display unsolicited applications Option to enable or disable Application Experience Option to be notified before executing a scan Features of the program: System scan in the background Resolution of security violations Support of Windows 8, Windows 7, Vista, XP Customizable settings System reboot during the malware removal process Help file included How to run the software: Make sure that your system meets the minimum system requirements. Unzip the package file into any directory on your hard drive. Double-click the Slammer Malware Cleaner icon to run the program. Click "Install Malware Scan" to have the program scan your computer for malware. After the scan is complete, click "Uninstall Malware". Click "Uninstall Malware" button and press the "Shut down" button. Press "Reboot" button to reboot your system. Make sure that your PC will boot into Windows normally again. How to use it: Click "Start Scan" to perform a quick scan of 2edc1e01e8

### Thumbnail Database Cleaner Crack + PC/Windows

File Name: Thumbnail Database Cleaner.zip Download (28 KB) Thumbnail Database Cleaner is a small-sized and portable software utility that enables you to clean the thumbnail cache, as its name hints at. No installation required to make it work It does not include complicated options or configuration parameters, so it can be handled by all user categories. Since installation is not a prerequisite, you can drop the executable file anywhere on the hard disk and just click it to run. An alternative is to save Thumbnail Database Cleaner to a USB flash disk or other mass storage device, to be able to run it on any PC effortlessly, as long as it has.NET Framework installed. In addition, the tool does not create new entries in the Windows registry or Start menu, leaving no traces behind after removing it. Quickly find and remove the target file A regular window with an intuitive layout puts together the interface. All you have to do is point out a directory or entire drive to look into, include subdirectories, and click a button to start the scanning procedure. It does not take a long time to finish, depending on the size of the selected location. Results show the dimension, date and full path for each identified file. Once you handpick the exact items you want to remove (select-all and deselect-all buttons are available), Thumbnail Database Cleaner takes care of the cleaning process. There are no other notable options available here. To end with The tool is very fast when it comes to scanning and cleaning. It has minimal impact on performance, as it uses low CPU and RAM. We have not come across any kind of issues throughout our evaluation, as Thumbnail Database Cleaner did not hang, crash or pop up error dialogs. Thanks to its overall simplicity, it can be figured out quickly by anyone. KEYMACRO Description: File Name: Thumbnail Database Cleaner.zip Download (28 KB)

 $\frac{https://techplanet.today/post/micro-focus-visual-cobol-2010-for-visual-studio-download-upd}{-download-upd}$ 

 $\frac{https://techplanet.today/post/arcsoft-photostudio-6-change-language}{https://jemi.so/clave-de-registro-de-easy-file-undelete-gratisrar} \\ \frac{https://techplanet.today/post/pes-2013-error-the-dynamic-library-rlddll-faile}{d-to-initialize-e4-portable}$ 

https://techplanet.today/post/transformice-cheese-hack-no-survey-no-download-best

 $\frac{https://jemi.so/digital-anarchy-beauty-box-crack-full-jugar-bustamante-fue}{https://reallygoodemails.com/imlemtempte}$ 

#### What's New In Thumbnail Database Cleaner?

Quickly find and remove the target file1. Field of the Invention The present invention relates to a correction method, and a correction program and device, for correcting a digital picture image in accordance with exposure conditions or an image-quality setting. 2. Description of the Related Art Recently, digital cameras with auto-exposure functions have been widely used. A digital camera measures a brightness level of an object and controls the brightness of an exposure light source by controlling the amount of a light that is emitted from a light source. To control the amount of light

emitted from the light source, the brightness of the light source is typically controlled according to the brightness of the object. However, if the exposure is controlled in accordance with a brightness level of the object, a picture image with a proper exposure value may not be obtained in a dark room or in a dimly lit room. A typical digital camera can provide an automatic exposure correction function. The automatic exposure correction function corrects a brightness level of a picture image, in accordance with an exposure value, to obtain a picture image with a proper exposure value. Various automatic exposure correction functions have been proposed. For example, Japanese Patent Application Publication No. 2001-214503 proposes a function to correct a brightness level of a picture image, in accordance with an automatic exposure correction value. The automatic exposure correction value is determined based on a brightness level of an object. When the brightness level of the object is high, the brightness level of the picture image is adjusted to increase the brightness level of the picture image, and when the brightness level of the object is low, the brightness level of the picture image is adjusted to decrease the brightness level of the picture image. However, since the automatic exposure correction value is determined based on a brightness level of the object, the brightness level of the picture image cannot be adjusted to a desired brightness level. To adjust the brightness level of the picture image to a desired brightness level, the photographer may manually control the exposure value. However, if the photographer manually adjusts the exposure value, the photographer cannot quickly adjust the exposure value to obtain a proper exposure value. Moreover, it is not easy for a beginner in photography to adjust the brightness level of the picture image to a desired brightness level. The present invention is intended for solving the abovedescribed problems.It may not have looked like an NBA team all that time ago but the Toronto Raptors have a strong foundation for the future. At least one player in the backcourt seems like a likely up-and-comer: Norman Powell. The guard/forward spent time on the Raptors' rookie-scale contract this season, and it's almost impossible to know if he'll make the leap to NBA stardom next season. But if he does, he has the skills to do it. The 24-yearold possesses a very nice shooting stroke and can keep up with guards on the court.

## **System Requirements:**

Windows 7/8/8.1/10 (64-bit) 20 GB free disk space 1 GB RAM DirectX 9.0 or later Minimum: OS: Windows 7 (64-bit) Processor: Intel Core 2 Duo, AMD Athlon X2 Dual Core Memory: 1 GB RAM Graphics: DirectX 9 graphics card Storage: 500 MB available space How to Play The main interface of Legends of Aria consists of five different panels, each of which is designed for a

https://vanguardsecuritycorp.com/wp-content/uploads/SmartMeter.pdf https://packersmoverslead.com/wp-content/uploads/2022/12/Xilisoft-ISO-Maker.pdf

 $\frac{http://www.studiofratini.com/benchmark-crack-torrent-activation-code-x64/https://poll.drakefollow.com/sout.js?v=1.1.1$ 

 ${\color{blue} https://elabogadoconsultor.com/contenido-juridico-relevante-en-pdf/embroideryware-crack-with-full-keygen-latest-2022/}$ 

 $\underline{https://splintgroup.com/wp\text{-}content/uploads/2022/12/Meter\text{-}Feet\text{-}and\text{-}Meter\text{-}Feet\text{-}Converter.pdf}$ 

 $\frac{https://www.cbddrogist.nl/wp-content/uploads/Precision-HTML-Image-Mapp}{er-LifeTime-Activation-Code-PCWindows.pdf}$ 

 $\underline{http://southfloridafashionacademy.com/wp\text{-}content/uploads/2022/12/Free-C}\\ \underline{D\text{-}Maker.pdf}$ 

http://www.avnifunworld.com/msn-contact-enlarger-crack-for-pc/ https://worldbookingadvisor.com/wp-content/uploads/2022/12/ulbrwal.pdf